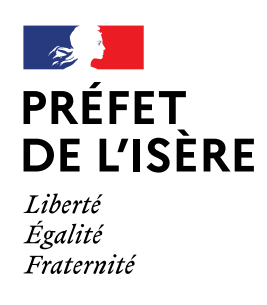

# **PLAN DE PRÉVENTION DES RISQUES NATURELS VILLE DE VOIRON**

# **Annexe : méthodologie de construction du modèle hydraulique**

**Version v2.0 01/08/2022**

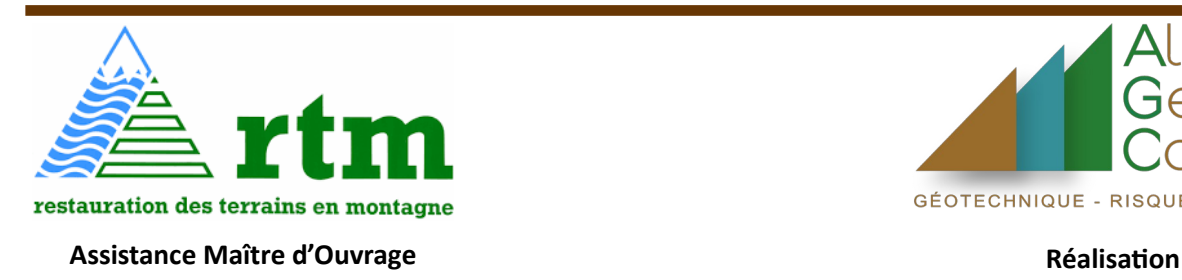

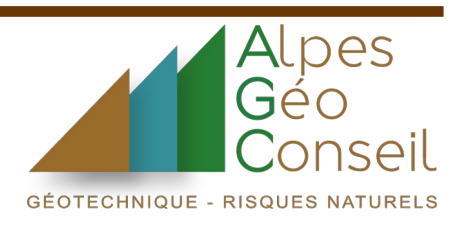

# **Table des matières**

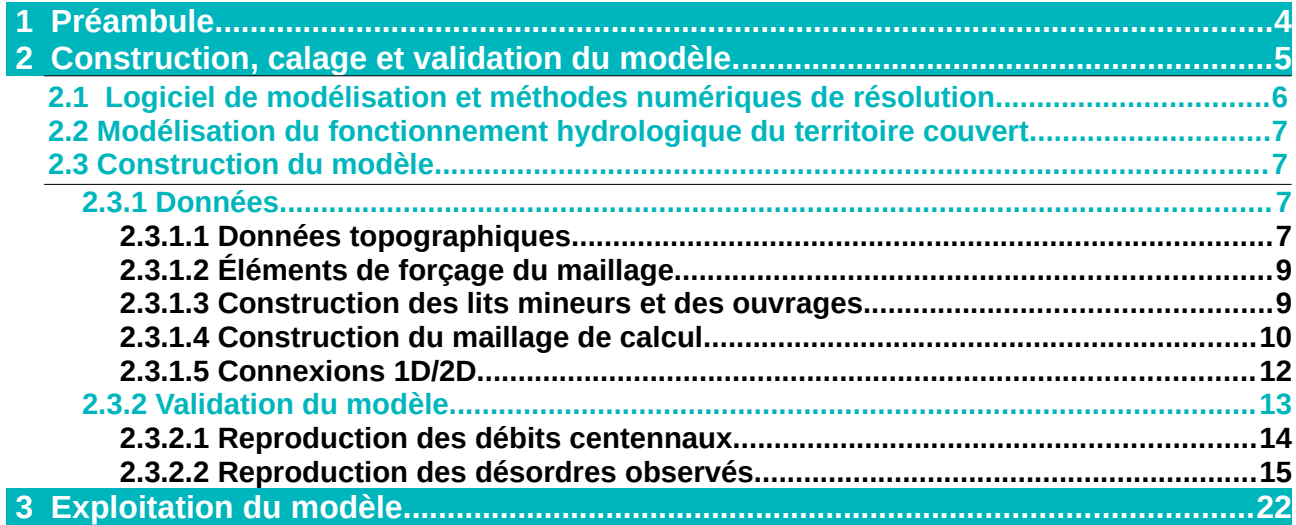

# <span id="page-3-0"></span> **1 Préambule**

Ce document présente la méthodologie de construction du modèle hydraulique, les principales hypothèses ainsi que les résultats des tests de validation qui ont permis de confirmer la bonne représentativité du modèle.

Ce document accompagne le rapport méthodologique de détermination de l'aléa inondation et ne peut être exploité seul.

# <span id="page-4-0"></span> **2 Construction, calage et validation du modèle.**

Le modèle hydraulique mis en œuvre pour la quantification de l'aléa par ruissellement et débordement de cours d'eau, et intégrant le couplage 1D/2D entre le ruisseau de Taille et les zones inondables, couvre environ 28 km² pour 2.5 millions d'éléments de calcul 2D, et un linéaire d'environ 7.5 km de cours d'eau, busé ou à ciel ouvert.

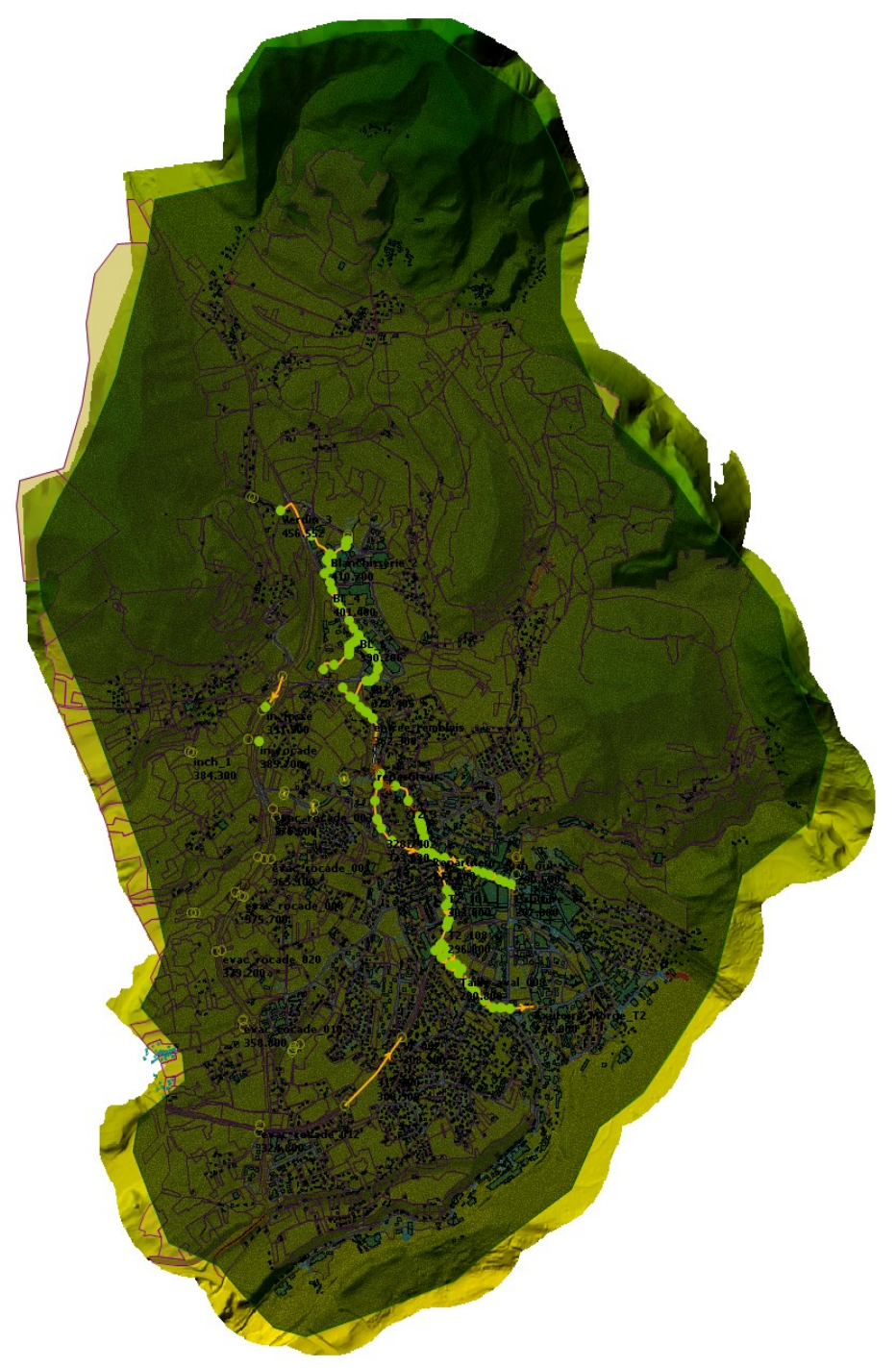

**Figure 1 : vue du modèle mis en œuvre**

# <span id="page-5-0"></span>**2.1 Logiciel de modélisation et méthodes numériques de résolution**

La modélisation est mise en œuvre avec le logiciel ICM, édité par la société Innovyze<sup>[1](#page-5-1)</sup>, et distribué en France par la société Geomod<sup>[2](#page-5-2)</sup>.

Ce logiciel permet la modélisation intégrée des cours d'eau, des réseaux enterrés, selon des schémas de calcul 1D et 2D (résolution des équations de Barré de Saint Venant, basées sur la conservation de la masse et du moment, dans leur version unidimensionnelle ou bidimensionnelle).

Dans le domaine 1D (profils en travers, conduites), le schéma de calcul est implicite, les pas de temps sont ajustés automatiquement par itérations successives pour maintenir un état stable des résultats, basé sur des critères de tolérances sur la variation des niveaux et des débits calculés.

L'hypothèse majoritaire est que la vitesse est homogène sur la section de calcul, différenciée ni en fonction de la profondeur, ni en fonction de la position sur le profil.

Dans le domaine 2D, le schéma de calcul est explicite, le pas de temps est défini par le critère de Courant-Friedrichs-Lewy. L'hypothèse<sup>[3](#page-5-3)</sup> majoritaire est également que la vitesse est homogène sur la hauteur de la lame d'eau. Le domaine 2D assure la transition des mailles de calcul de sèches à mouillées en utilisant un critère de profondeur minimale. Le schéma numérique de résolution permet la prise en charge d'écoulements variant rapidement, ainsi que le calcul des écoulements torrentiels.

Les principales caractéristiques de ce logiciel sont les suivantes :

- Couplage fort entre les domaines 1D et 2D (les variables sont échangées entre les deux domaines, dans les deux sens, à chaque pas de temps de calcul), et nombreuses possibilités de connexions entre les deux domaines :
	- o Au droit des berges des cours d'eau et axes à ciel ouvert, via une relation de surverse tout au long de la berge, prenant en compte les régimes noyés ou dénoyés ;
	- o Au droit des points de connexion entre les réseaux enterrés et la surface, avec de nombreuses options de connexion en fonction de la configuration (tampon classique, grilles, avaloirs, exutoires spécifiques).
- Approche bidimensionnelle basée sur des mailles triangulaires, permettant une grande souplesse dans le façonnage du maillage de calcul (remblais, bâtiments, adaptation de la taille des mailles aux variations de la topographie ou selon des zones d'intérêt prédéfinies) ;
- Moteur de calcul bidimensionnel optimisé, permettant le calcul sur de très nombreux éléments en eau (3 à 4 millions de mailles de calcul sont possibles) ;
- Gestion avancée des données, des scénarios, permettant de limiter le risque de perte de données et d'optimiser le process de modélisation ;
- Interface SIG intégrée, permettant également d'optimiser le process de modélisation et de limiter le risque d'erreur ;

<span id="page-5-1"></span><sup>1</sup> http://www.innovyze.com/products/infoworks\_icm/

<span id="page-5-2"></span><sup>2</sup> http://geomod.net/gmdwp/wp-content/uploads/2015/10/brochure\_ICM.pdf

<span id="page-5-3"></span><sup>3</sup> le jeu d'équation est également appelé « Shallow Water Equations », basée sur une version moyennée sur la profondeur des équations de Navier-Stokes.

# <span id="page-6-3"></span>**2.2 Modélisation du fonctionnement hydrologique du territoire couvert**

La modélisation mise en œuvre fait appel à **une hydrologie distribuée** : la pluie est appliquée directement sur le maillage de calcul, chaque maille recevant les apports pluvieux, les écoulements se propagent ensuite en fonction de la topographie et des obstacles.

Le maillage intègre des rugosités et des paramètres d'infiltration différenciés en fonction de l'occupation des sols, pour représenter la capacité des sols à plus ou moins ruisseler.

Ces paramètres sont fixés sur la base d'une grille de valeurs usuelles de rugosité (coefficient de Strickler) et d'infiltration constante par type d'occupation des sols, **ils sont ensuite ajustés lors de l'étape de validation du modèle (cf. [2.3.2](#page-12-1)).**

# **2.3 Construction du modèle**

### <span id="page-6-2"></span><span id="page-6-1"></span>**2.3.1 Données**

### <span id="page-6-0"></span>**2.3.1.1 Données topographiques**

Les données topographiques permettent de définir la géométrie des cours d'eau et des ouvrages, l'altitude des mailles de calcul et des éléments de couplage entre les lits mineurs et les zones inondables. Les données nécessaires à la mise en œuvre d'un modèle couplé 1D/2D sont les suivantes :

- Un Modèle Numérique de Terrain, représentant la topographie de manière précise et étendue à l'échelle du territoire, basé ici sur un levé aéroporté LIDAR.
- Des levés de section des cours d'eau, fossés à ciel ouvert, sections canalisées ;
- Des coupes d'ouvrages.

#### **Modèle Numérique de Terrain :**

Le Modèle Numérique de Terrain (MNT dans la suite du rapport) au pas d'1 m issu de la combinaison entre le MNT DREAL (2012) et le levé complémentaire de 2019 réalisé par la DDT38 est exploité dans le cadre de l'étude.

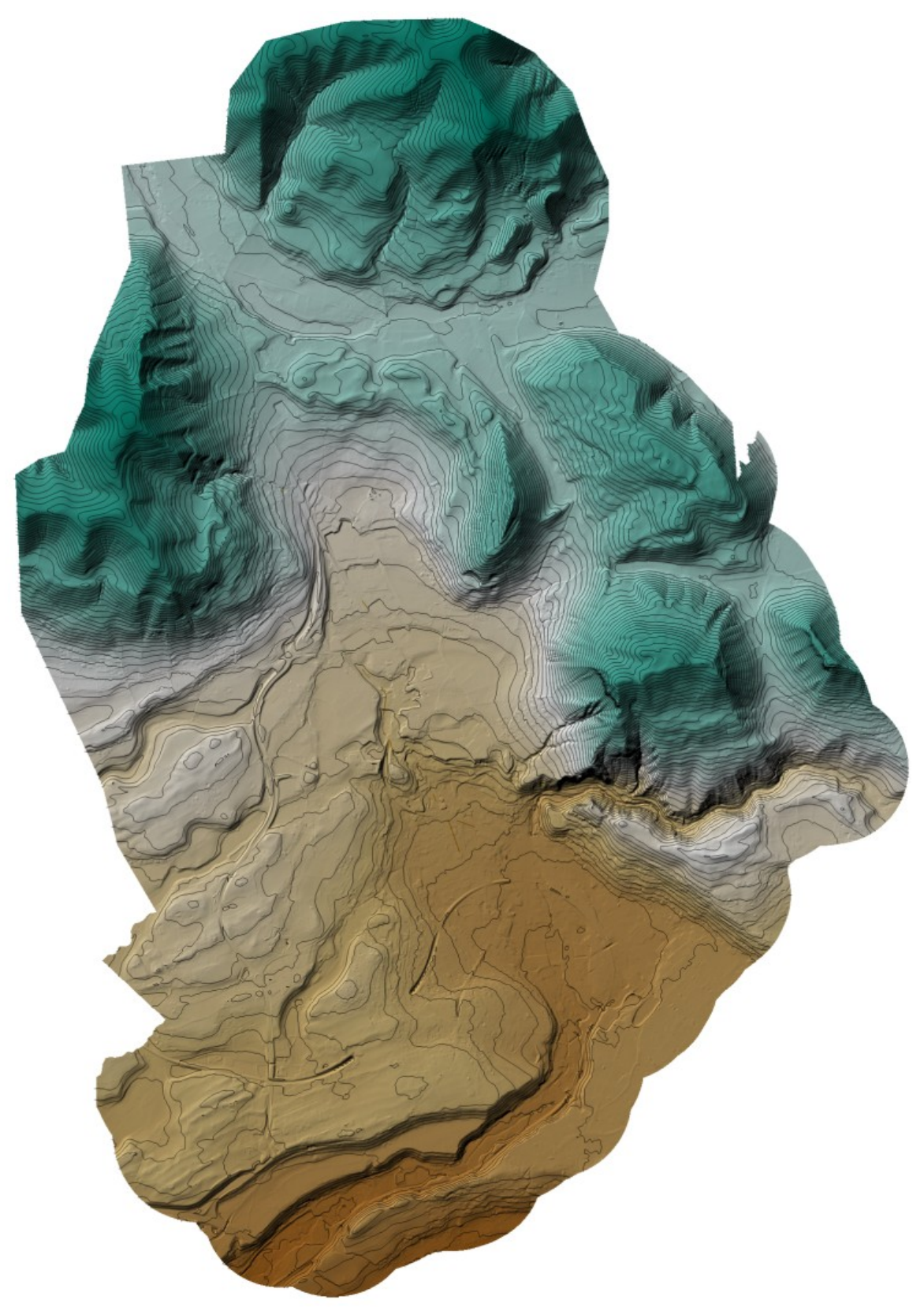

**Figure 2 : vue et emprise du MNT** 

Ce modèle numérique a fait l'objet d'une correction locale afin de prendre en compte les évolutions du terrain liées au projet d'hôpital, sur la base de plans de recollement fournis par la municipalité.

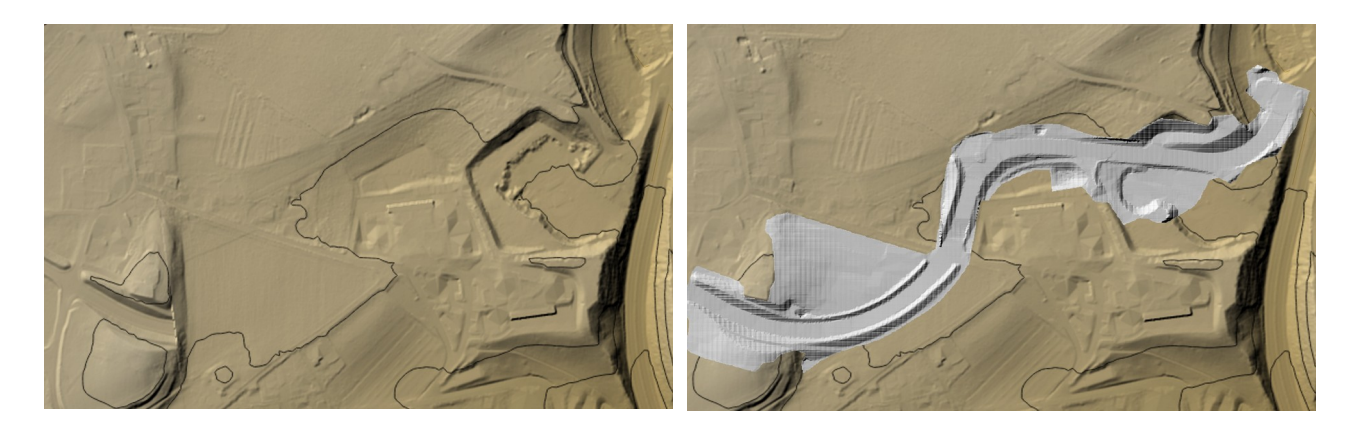

**Figure 3 : correction locale de la rocade dans le secteur du nouvel hôpital**

Il permet de disposer tous les mètres d'une information d'altitude. Sa précision en zone découverte (sans végétation) est de l'ordre de 10 à 20 cm par rapport à des levés géomètres, cette précision peut se dégrader sous couvert végétal dense, les données sont alors complétées par les levés terrestres disponibles.

Le MNT est exploité pour définir les éléments suivants dans le modèle :

- $\triangleright$  L'altitude des mailles de calcul du maillage bidimensionnel ;
- L'altitude des berges qui feront la connexion entre les cours d'eau représentés en schéma 1D et le maillage bidimensionnel ;

#### **Levés topographiques terrestres :**

Les données suivantes ont été collectées et exploitées pour la construction des éléments 1D du modèle (canalisations et cours d'eau à ciel ouvert) :

- plan du réseau d'évacuation des eaux pluviales fourni par les Services Techniques de la Ville de Voiron.
- Étude ERGH de 2016 sur le secteur des Blanchisseries
- observations de terrain d'Alpes Geo Conseil.

Ces données ont été vérifiées et complétées lors de campagnes de terrain.

 La densité des données topographiques est adaptée aux enjeux potentiellement inondables par les cours d'eau modélisés.

### <span id="page-8-1"></span>**2.3.1.2 Éléments de forçage du maillage**

Les données suivantes sont également exploitées pour le forçage du maillage :

- Le découpage parcellaire
- Les données d'occupation des sols, permettant de définir la rugosité appliquée aux mailles et l'infiltration
- Le tracé des axes routiers

### <span id="page-8-0"></span>**2.3.1.3 Construction des lits mineurs et des ouvrages**

Les cours d'eau à ciel ouvert sont représentés par une succession de profils en travers issus des levés topographiques cités plus haut, ou extraits du MNT, en complément, sur les secteurs à faibles enjeux.

Les rugosités sont définies initialement sur la base des observations de terrain, en différenciant le lit mineur en eau et les berges, souvent encombrées de végétation. Ces valeurs sont affinées par la suite lors de l'étape de validation du modèle.

Les tronçons souterrains du ruisseau de Taille sont représentés par leur section (carrée, rectangulaire ou circulaire), leur cote radier ou fil d'eau levée sur le terrain. La rugosité est également adaptée au matériau de la conduite et à son état d'entretien.

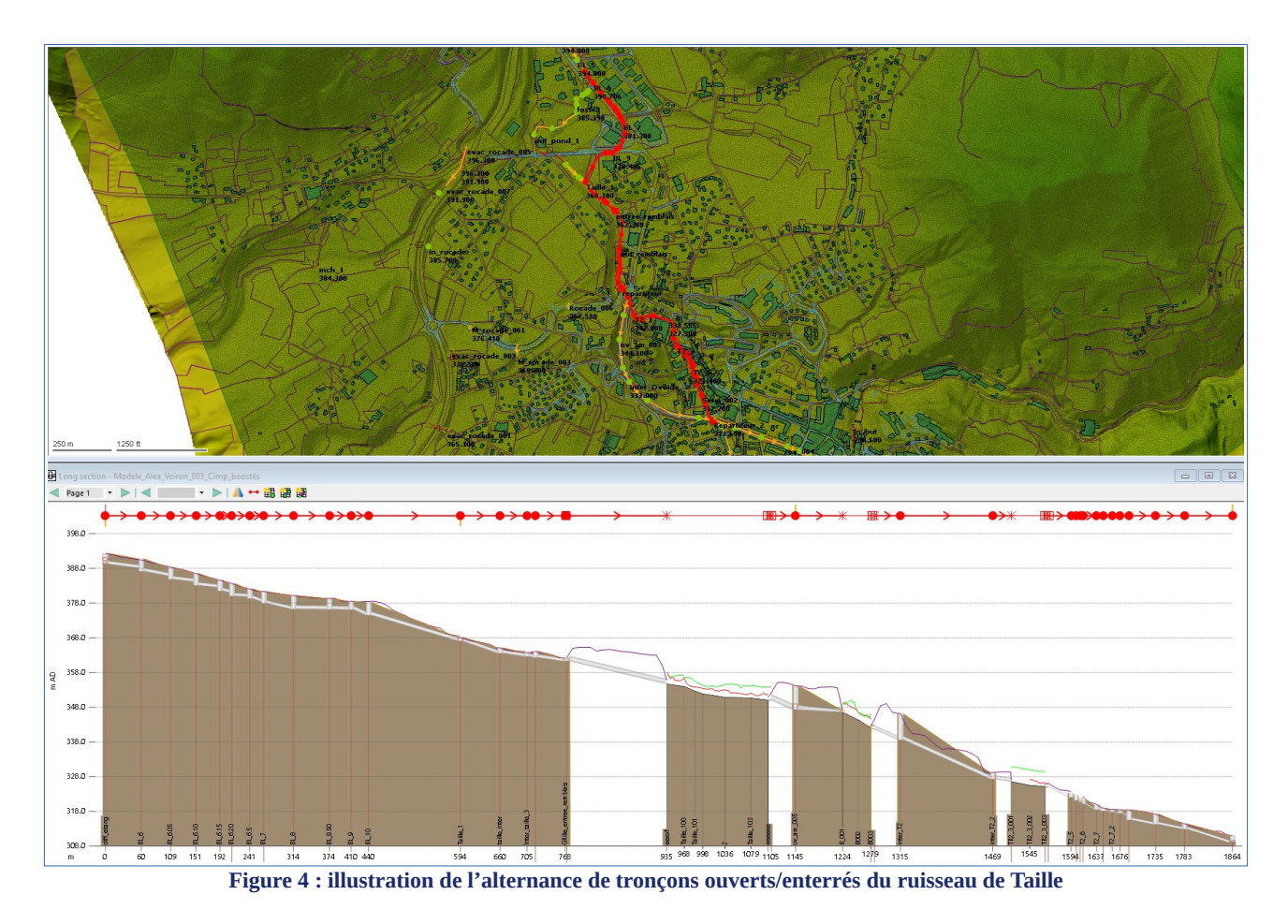

Des de ouvrages de franchissement sont présents sur le tracé du cours d'eau, ils participent de manière importante aux débordements en causant des points de réduction de la capacité d'évacuation, c'est pourquoi un soin particulier a été apporté à leur intégration dans le modèle. Les possibilités de surverse des ouvrages sont également intégrées au modèle.

### <span id="page-9-0"></span>**2.3.1.4 Construction du maillage de calcul**

Le maillage de calcul présente les caractéristiques suivantes :

- $\triangleright$  Le coté des mailles est de l'ordre de 2 à 3 m sur l'ensemble du secteur modélisé ;
- La rugosité et l'infiltration sont ajustées en fonction de l'occupation des sols, les valeurs retenues à l'issue de la validation du modèle sont précisées en section [2.3.2](#page-12-1) ;
- Des frontières poreuses sont appliquées aux ensembles bâtis, ils représentent le blocage provoqué par les bâtiments, où de nombreux murets ont été identifiés lors des investigations de terrain. Ces frontières provoquent un effet d'obstacle, mais laissent passer une proportion du débit (10%) pour permettre l'inondation des terrain situés en arrière.
- Les principaux remblais (routes, chemins, digues) sont intégrés au maillage sous la forme d'éléments linéaires prenant en compte l'effet de surverse. Les points de passage sous remblai ont été identifiés et intégrés au maillage.
- Les bassins de rétention (Blanchisseries, Montponçon) sont intégrés au modèle bidimensionnel en prenant en compte d'une part le niveau de protection assuré par les digues, et d'autre part les ouvrages de vidange des bassins.

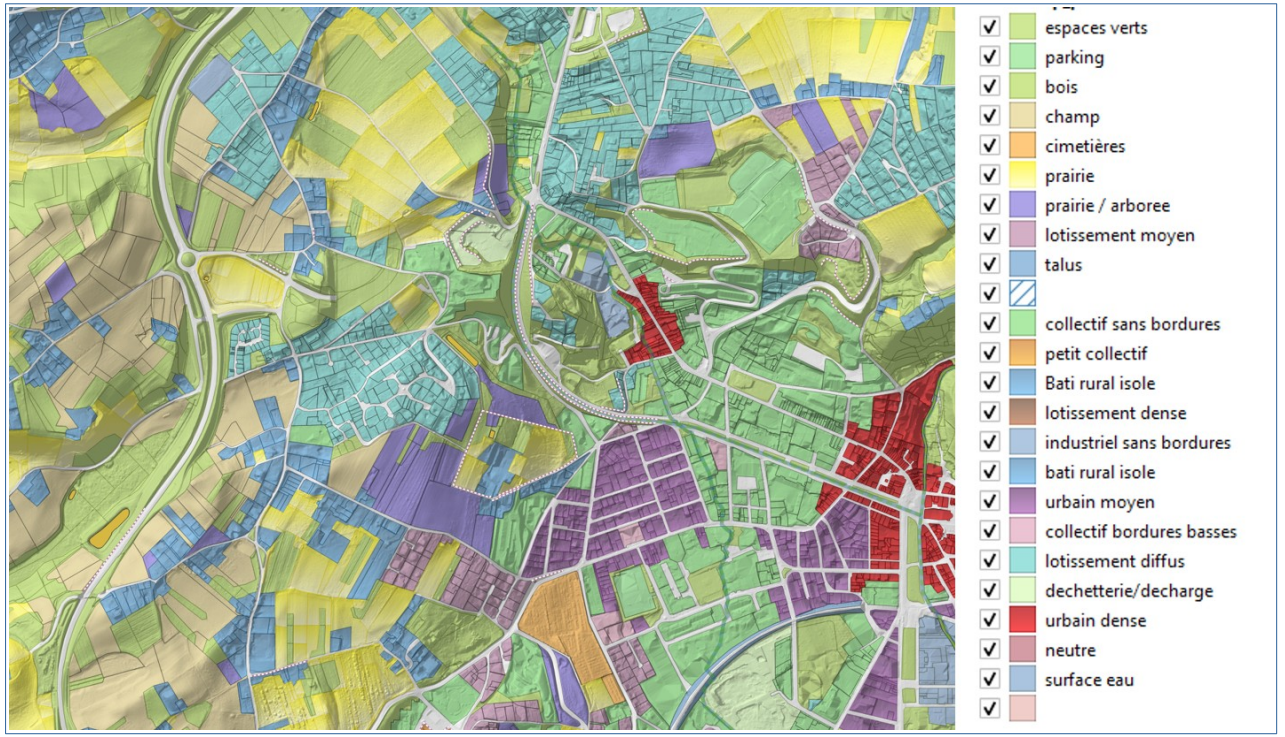

**Figure 5 : occupation des sols différenciée pour la définition des rugosités locales**

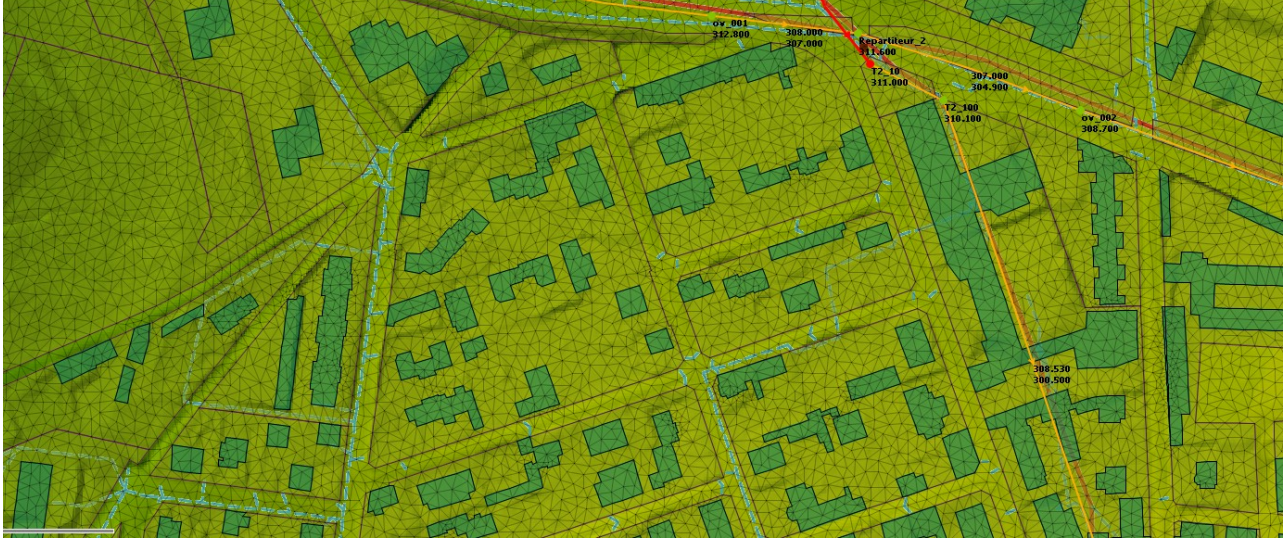

**Figure 6 : aperçu du maillage de calcul proche du centre ville de Voiron**

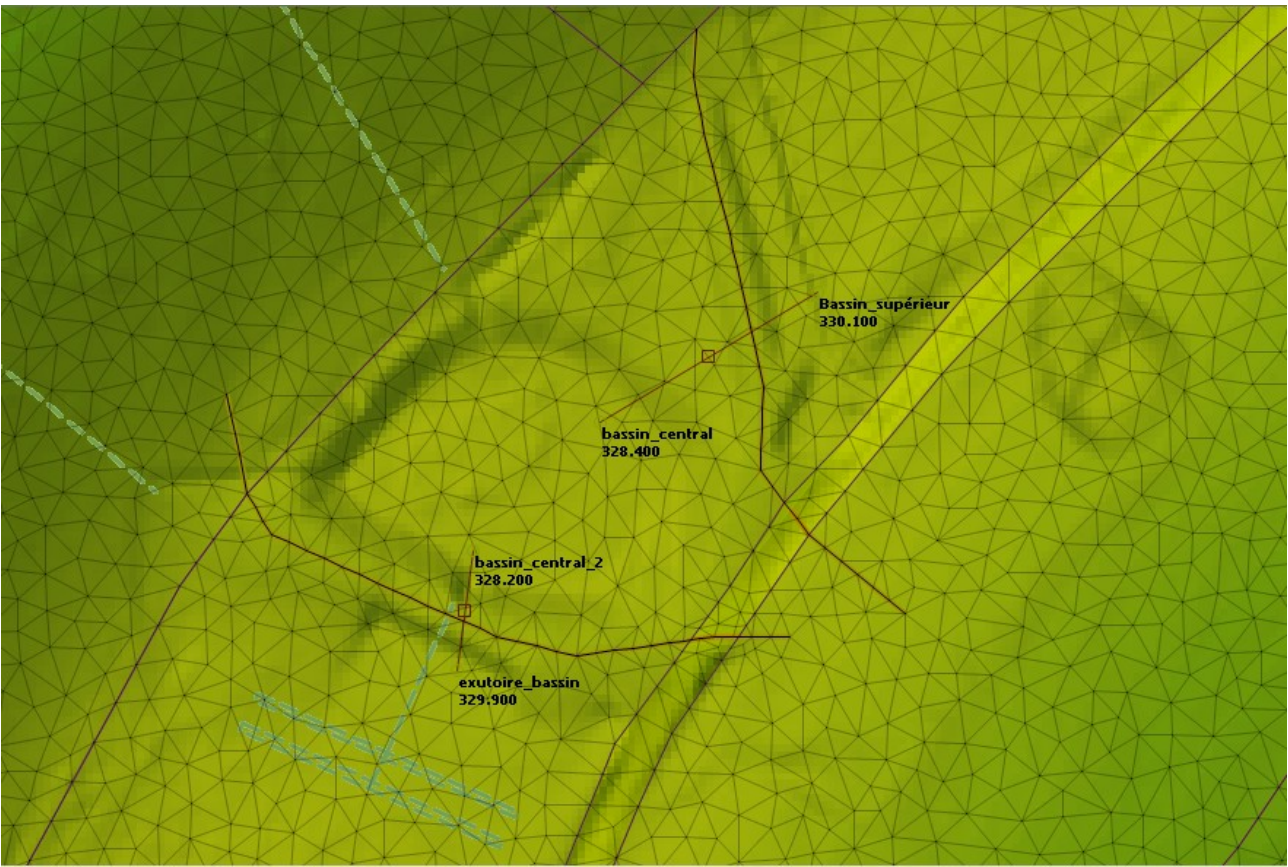

<span id="page-11-0"></span>**Figure 7 : prise en compte du bassin de Montponçon dans le modèle**

## **2.3.1.5 Connexions 1D/2D**

Les interfaces entre les domaines de calcul 1D et 2D sont de plusieurs types :

 Les biefs à ciel ouverts sont connectés au maillage au droit de la berge, qui est soit tracée au point haut de débordement, sur la base du MNT, soit extraite des profils en travers de cours d'eau quand la donnée MNT n'est pas suffisamment précise ou que les profils intègrent un bourrelet ou une digue non visible sur le MNT.

Une loi de déversement s'applique au passage de cette berge, les coefficients de débit sont définis à une échelle globale, sur la base de l'état des berges observé sur le terrain, et parfois ajusté localement quand nécessaire.

- Les tronçons souterrains communiquent avec la surface au droit des regards, le mode de calcul des échanges étant ajusté au type de regard (tampon classique, grille comme dans la rue Galien).
- L'amont de certains cours d'eau (Verdin notamment), en secteurs naturels, est représenté en 2D par le maillage de calcul, des connexions spécifiques sont mises en place pour assurer le transit des apports qu'elles récupèrent vers les tronçons modélisés en 1D, via un couplage longitudinal.

Les échanges sont bidirectionnels dans toutes les configurations.

## **Conditions aux limites et hypothèses de travail**

Comme noté plus haut, le modèle hydraulique est alimenté directement par les scénarios de pluie qui lui sont appliqués, la transformation pluie/débit étant prise en charge directement dans le maillage de calcul, le modèle 2D prenant notamment en compte des paramètres d'infiltration dépendant de l'occupation des sols.

Sur les limites aval du modèle, le ruisseau de Taille se rejette dans la Morge en deux points dans le centre ville de Voiron.

La Morge étant couverte par une autre procédure PPRi, il n'est pas considéré dans le cadre de la présente procédure de niveaux de crue sur la Morge, les exutoires sont considérés sans contraintes.

### <span id="page-12-1"></span>**2.3.2 Validation du modèle**

Il n'existe pas de mesures de débits ou de niveaux disponibles sur le secteur d'études, en revanche il existe quelques éléments de référence :

➢ ordres de grandeurs de débits centennaux exploités dans le cadre d'études réalisées sur le territoire ;

 $\triangleright$  photographies et témoignages d'inondations collectés dans le cadre de l'analyse préliminaire menée par Alpes Géo Conseil.

Les résultats de simulation ont été confrontés à ces éléments pour vérifier la bonne représentativité du modèle.

### <span id="page-12-0"></span>**2.3.2.1 Reproduction des débits centennaux**

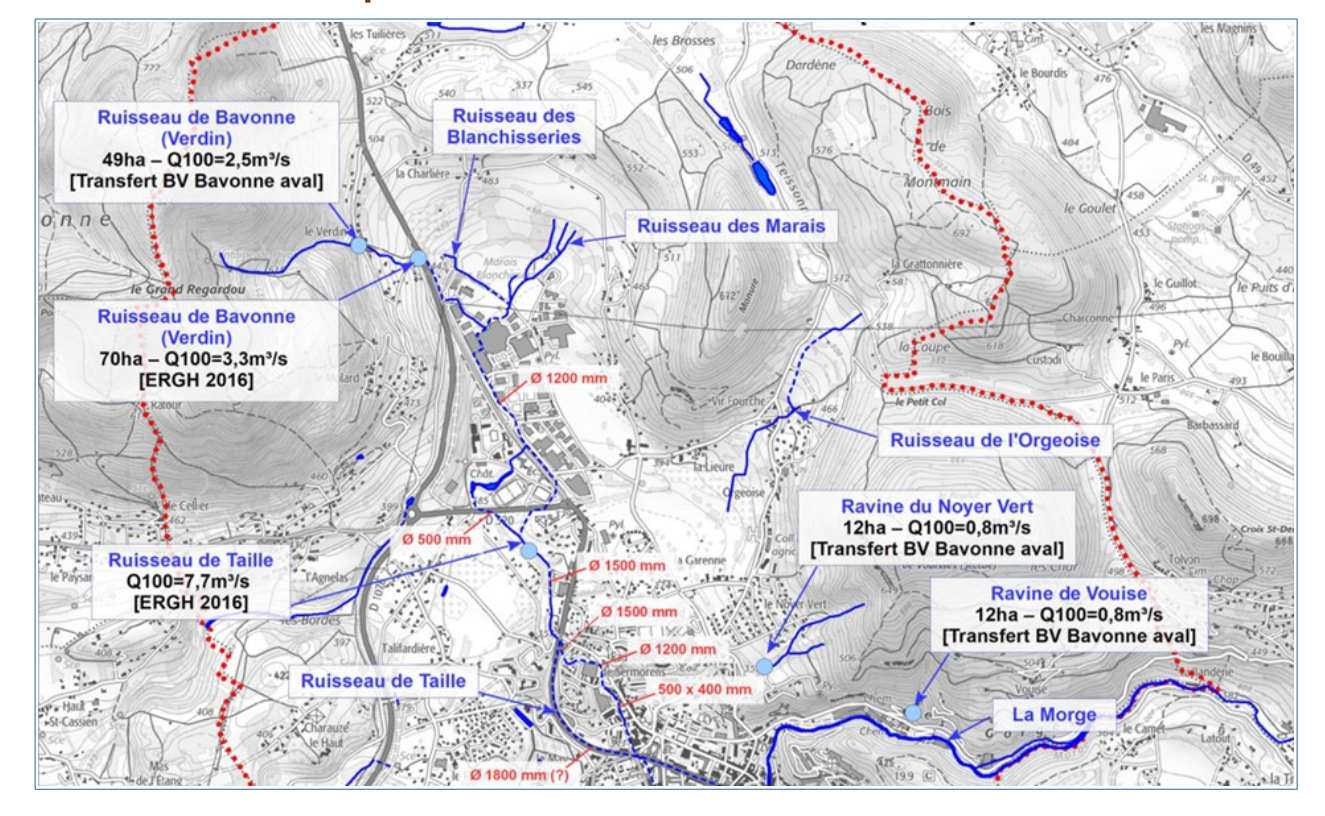

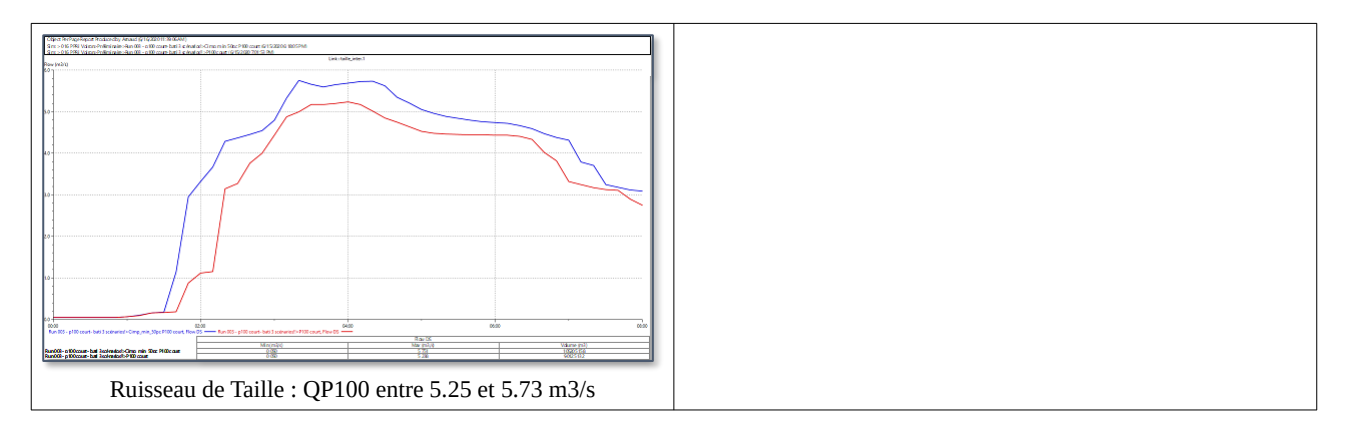

**Figure 9 : débits de crue calculés par le modèle 1D/2D de ruissellement**

Les figures ci dessus comparent les débits centennaux issus d'études précédentes, et les débits calculés par le modèle sur trois axes de référence (ruisseau de Bavonne, ravine du Noyer Vert et ruisseau de Taille), on note une reproduction satisfaisante des ordres de grandeur par le modèle de ruissellement.

# <span id="page-14-0"></span>**2.3.2.2 Reproduction des désordres observés**

Secteur du Verdin / Blanchisseries amont :

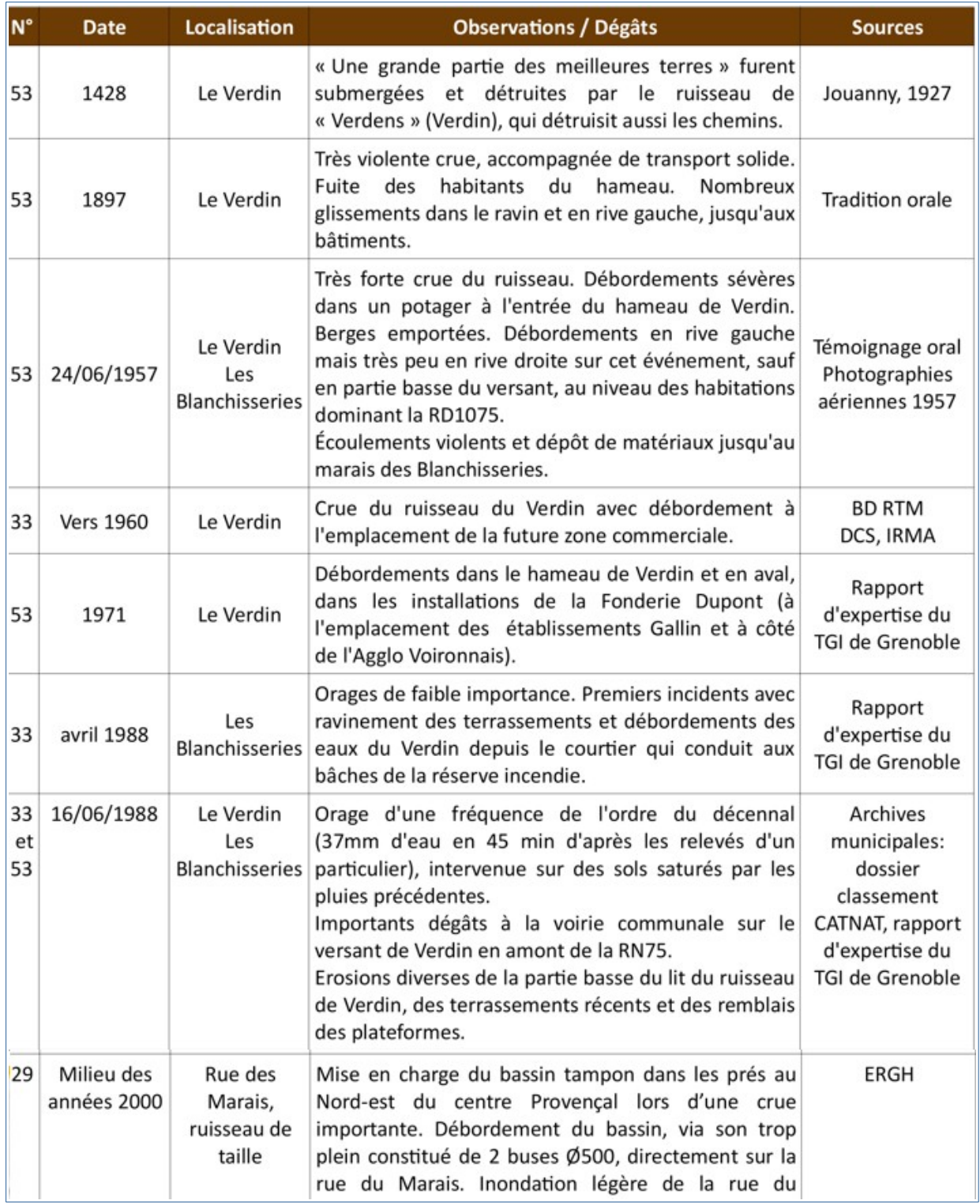

**Figure 10 : témoignages sur le secteur du Verdin / Blanchisseries amont**

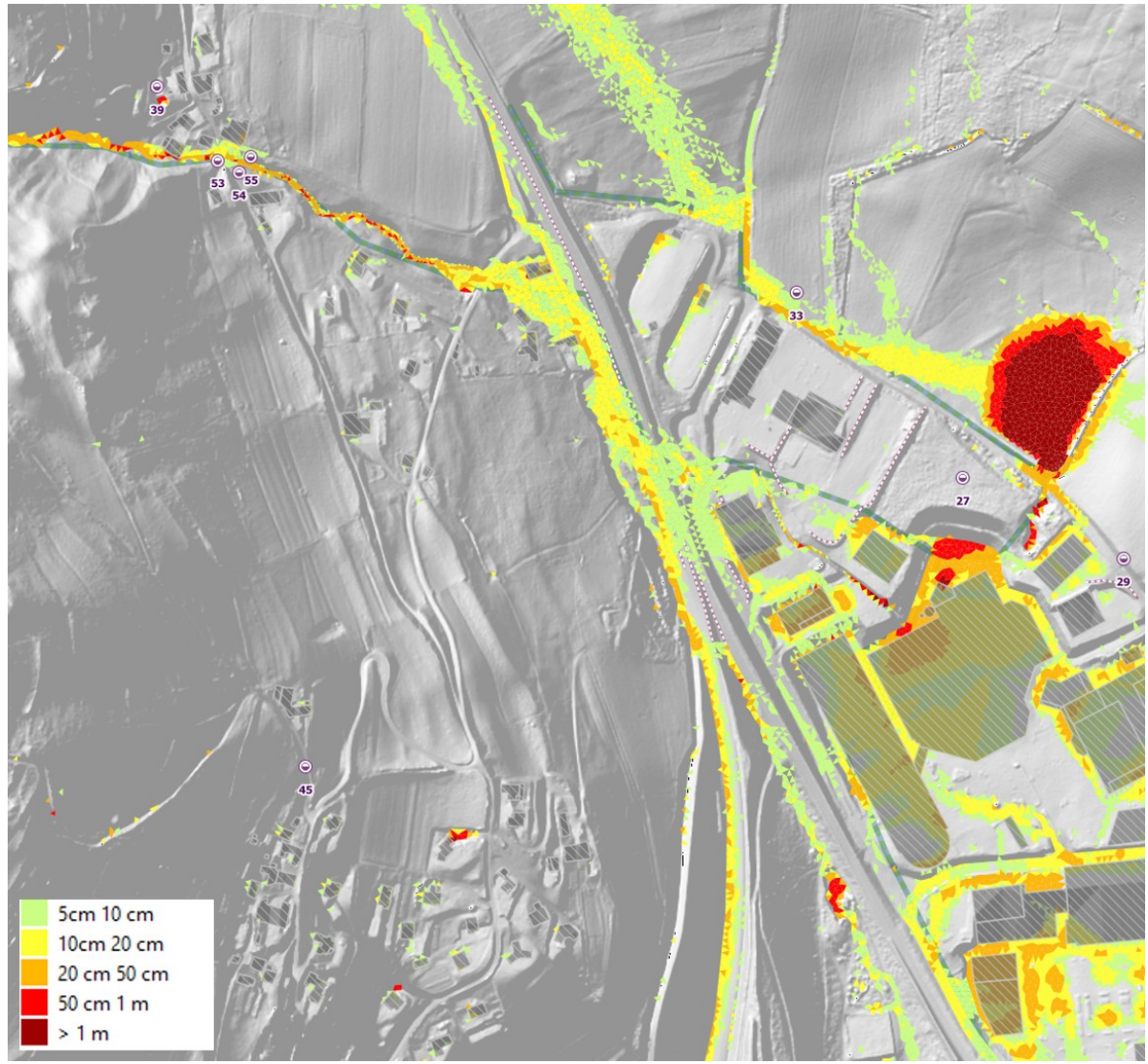

**Figure 11 : reproduction des désordres sur le secteur du Verdin / Blanchisseries amont**

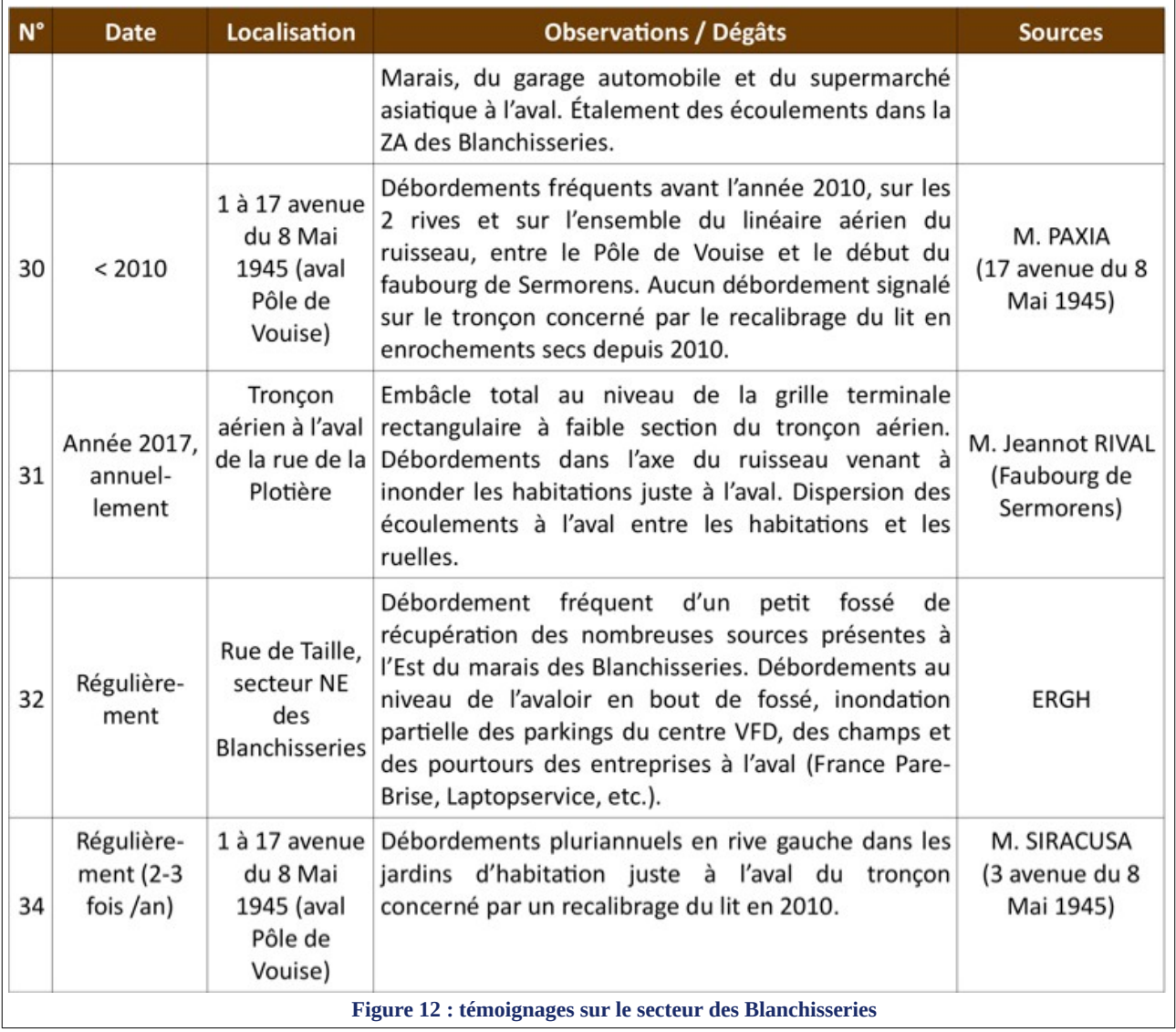

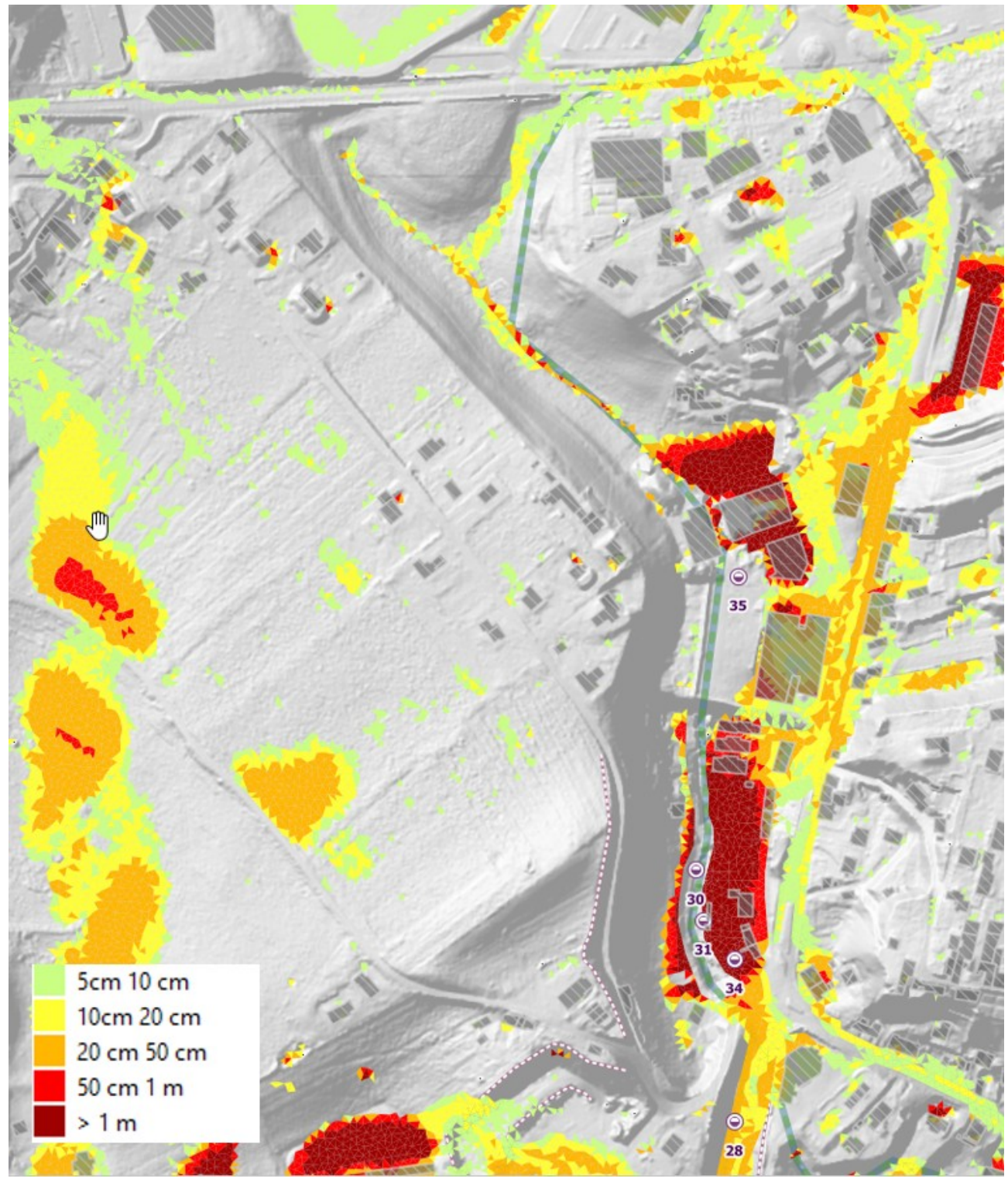

**Figure 13 : reproduction des désordres dans le secteur des Blanchisseries**

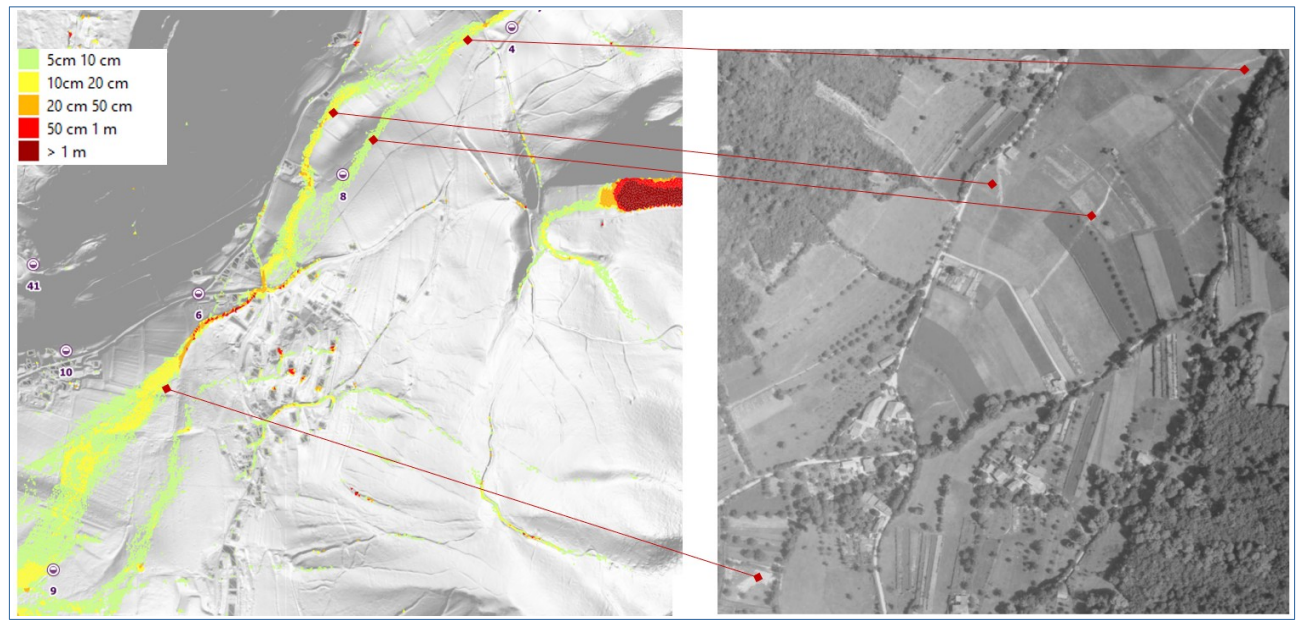

**Figure 14 : reproduction des désordres dans le vallon d'Orgeoise**

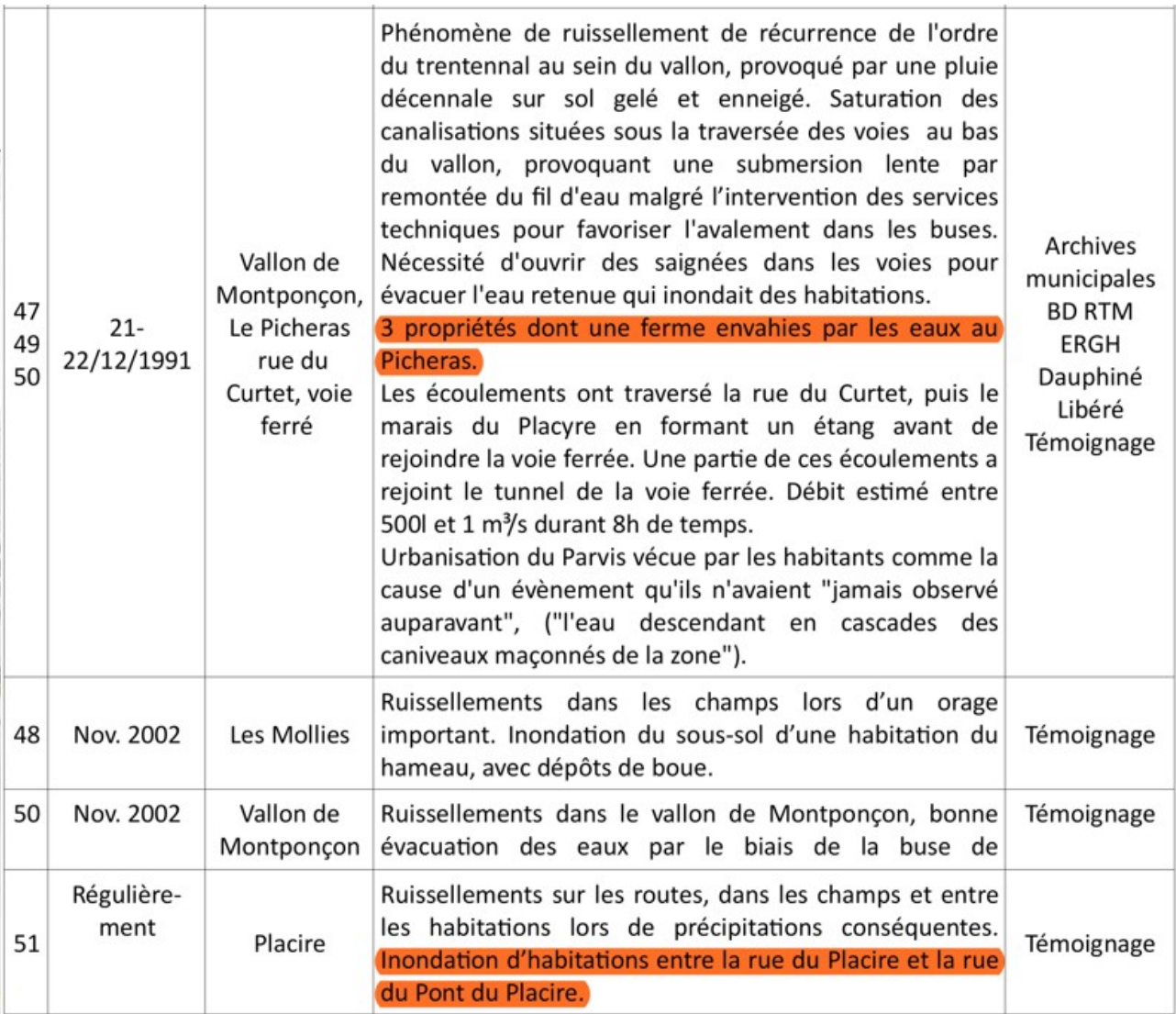

**Figure 15 : Témoignages de désordres secteur Montponçon / rue de Placire**

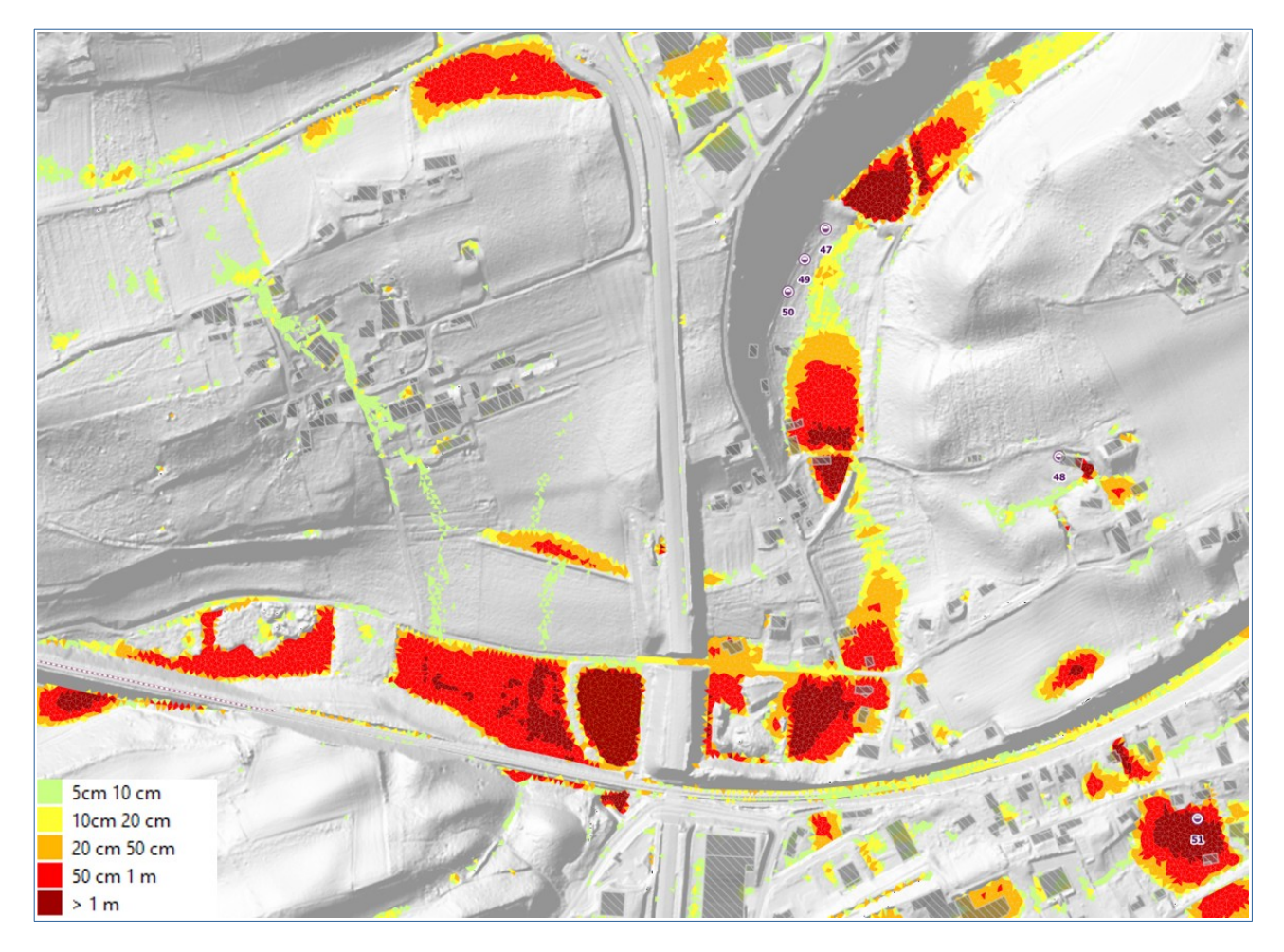

**Figure 16 : Reproduction des désordres secteur Montponçon / rue de Placire**

**On note également une reproduction satisfaisante des désordres observés par le modèle de ruissellement.** 

Les paramètres de rugosité (Manning) et d'imperméabilisation (Imp) retenus à l'issue du calage du modèle sont les suivants (à noter qu'un scénario considérant une imperméabilisation minimale de 50 % est également conservé dans l'analyse de la carte d'aléa) :

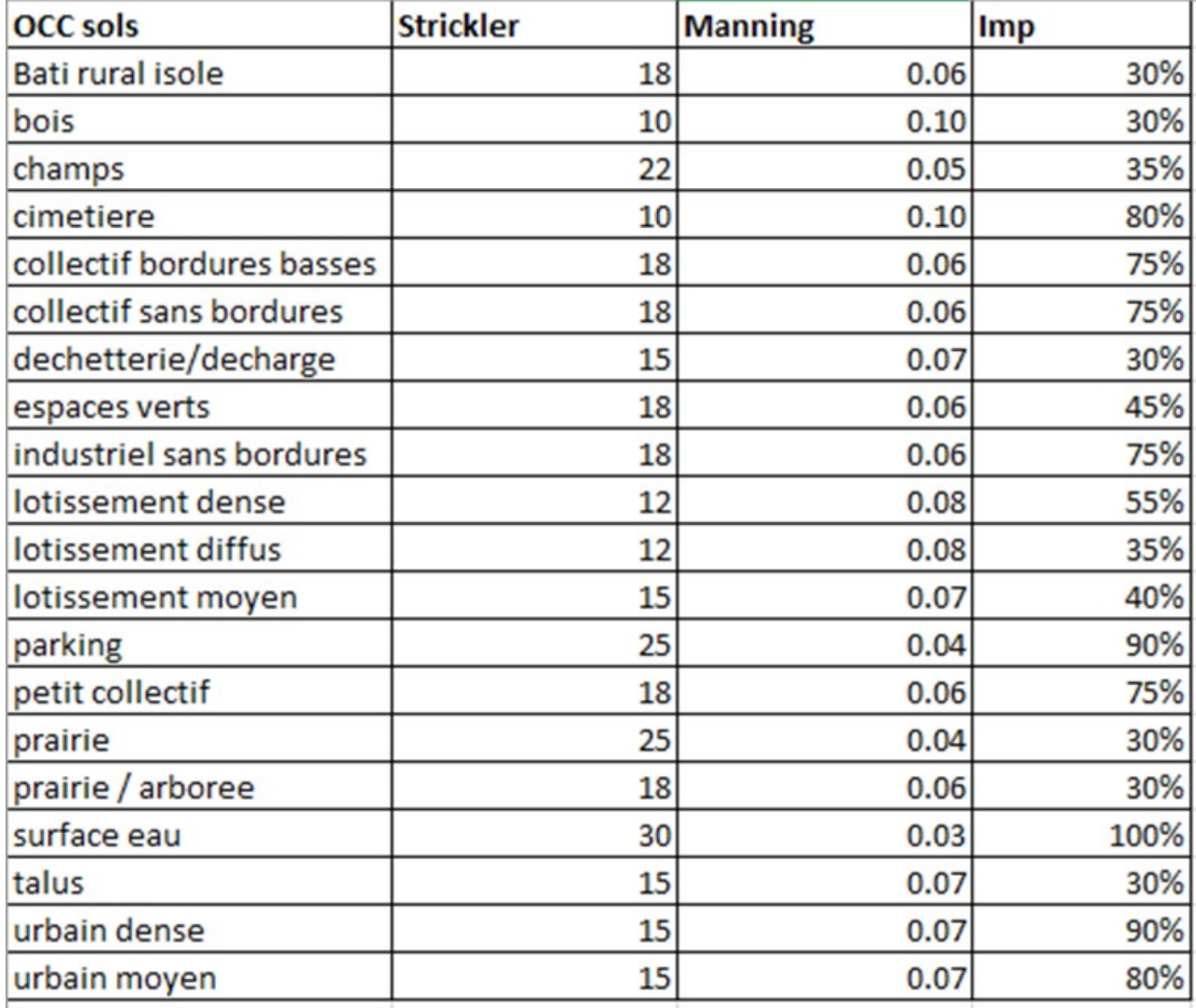

# <span id="page-22-0"></span> **3 Exploitation du modèle**

Le modèle a été exploité pour simuler les scénarios suivants :

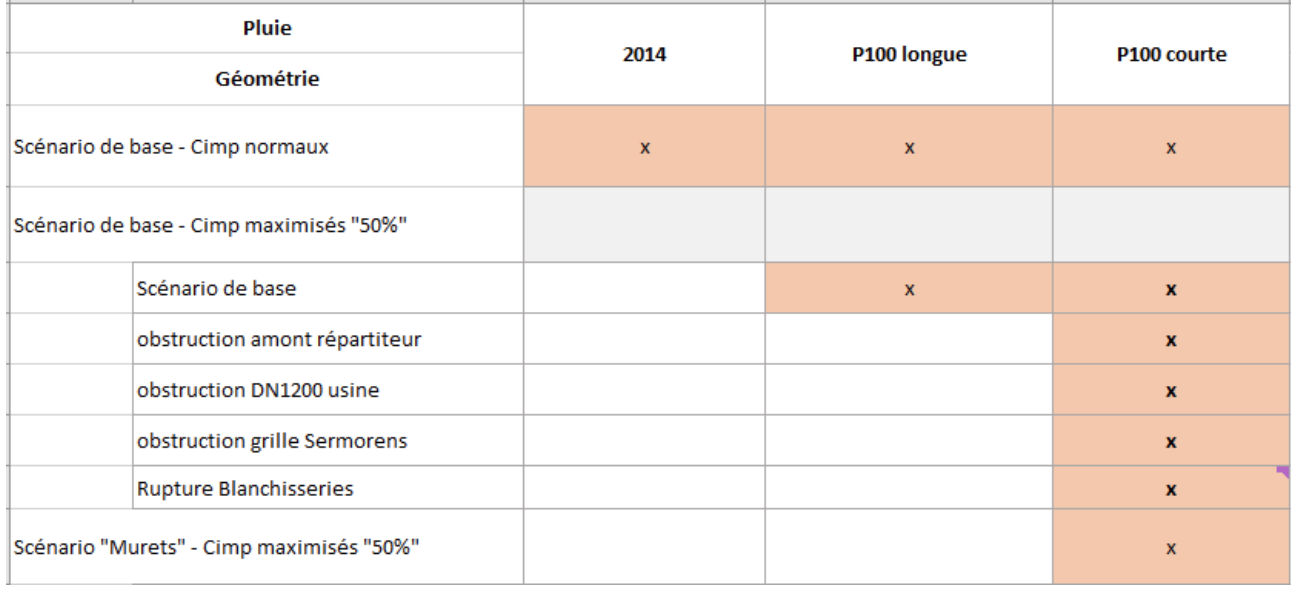

Les résultats produits pour les différents scénarios ont ensuite été analysés par l'équipe d'Alpes Géo Conseil afin de consolider la carte d'aléa produite à dire d'experts.